1. Бонусы

На текущий момент на сайте уже реализовано накопление бонусов в личном кабинете клиента. После каждого заказа клиенту начисляется 3% бонусов от суммы заказа и бонусы суммируются в личном кабинете.

# Мои бонусы

Бонусов на вашем счету

3095 酉

В ближайшее время мы разработаем удобную систему начисления и списания бонусов и Вы сможете использовать все накопленные баллы при оформлении заказов:)

Необходимо сделать систему списания бонусов. А именно на форму оформления заказа на сайте после выбора способа оплаты вывести вопрос о списании бонусов. Место добавления:

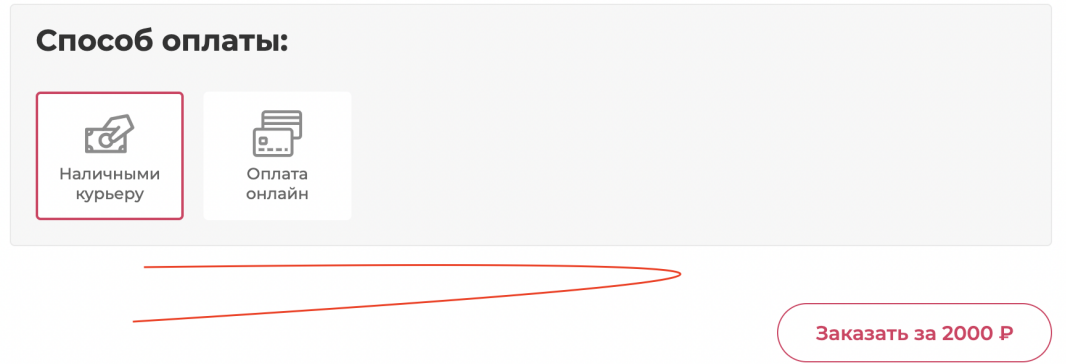

# Вопрос будет звучать так:

# Спишем бонусы? :)

У вас 63 бонуса на счету. Оплатить ими можно до 30% заказа.

Перед вопросом активатор по умолчанию в сером состоянии:

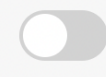

Если клиент хочет списать бонусы, то передвигает активатор:

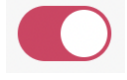

Клиент может оплатить бонусами не более 30% заказа. Система должна автоматически рассчитывать эту сумму на основе накопленных бонусов в личном кабинете клиента.

При активации опции списания бонусов должна меняться общая сумма заказа на кнопке "Заказать" и в составе заказа.

#### Здесь:

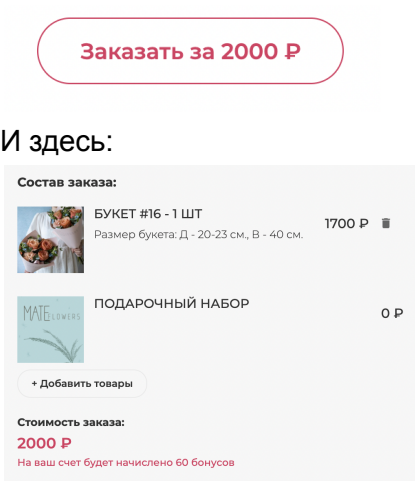

В CRM в таком случае заказ приходит со скидкой. Сумма списанных бонусов отображается в поле "Скидка":

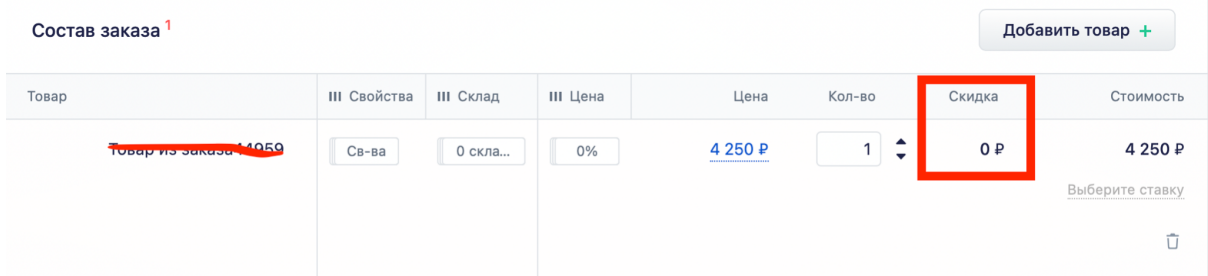

После списания бонусов в личном кабинете клиента на сайте и в карточке клиента в crm сумма бонусов должна обновляться.

То есть должна быть реализована постоянная синхронизация количества бонусов в личном кабинете клиента на сайте и в карточке клиента в crm.

У менеджера должна быть возможность в crm вручную изменять количество бонусов клиента и это изменение должно передаваться в личный кабинет на сайте.

2. Личный кабинет клиента на сайте.

В личном кабинете сейчас реализовано только краткое отображение заказов:

#### Мои заказы

История ваших заказов MATE flowers

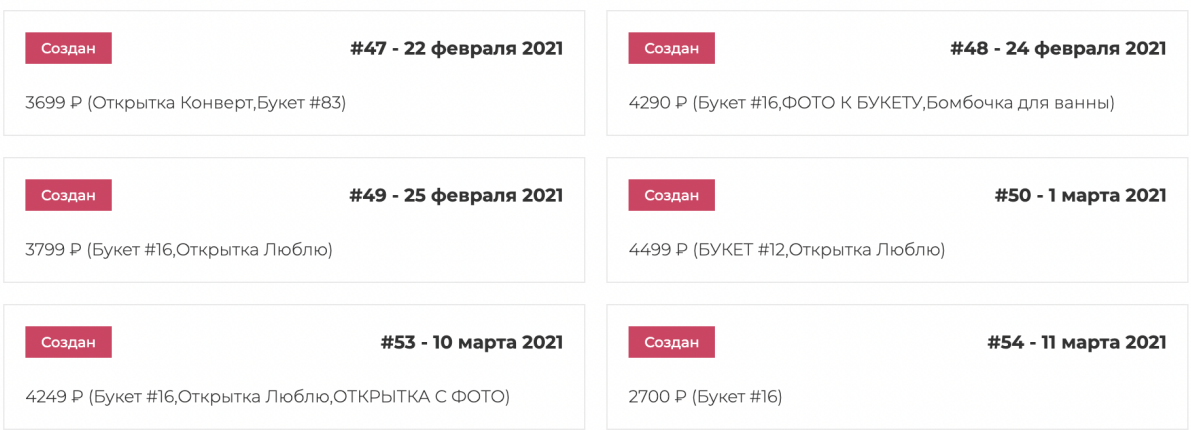

Во-первых заказы нужно расположить по убыванию даты заказа. То есть заказы, сделанные позднее всего, должны быть вначале списка.

У клиента должна быть возможность открыть любой заказ и посмотреть полную информацию по нему (то есть весь состав заказа, адрес, получателя и т.д.).

Также в каждом заказе должна быть кнопка "Повторить заказ". После ее нажатия происходит проверка наличия на сайте товаров из данного заказа. Если товары доступны сейчас на сайте, то у клиента автоматически открывается новый заполненный заказ, где ему остается только дату и интервал доставки проставить. Если же товаров нет сейчас на сайте, то клиенту выдается уведомление об отсутствии данных товаров и предлагается выбрать другие товары:

"К сожалению, данные товары сейчас отсутствуют :( Вы можете выбрать другие из нашего каталога и оформить заказ."

## 3. Промокод для друга.

## В личном кабинете клиента сейчас есть промокод для друзей:

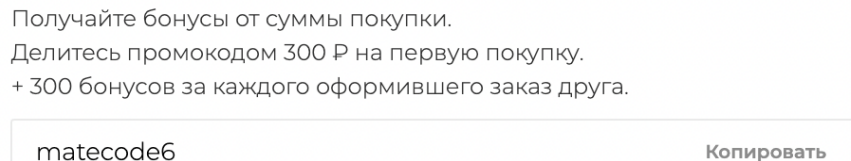

Во-первых для каждого клиента этот промокод должен быть уникальным, чтобы мы понимали, от кого пришел новый клиент.

Это поле должно передаваться в карточку клиента в crm в поле "Промокод для друзей".

Нужно сделать так, чтобы при оформлении заказа с использованием данного промокода клиенту, чей промокод использован, автоматически начислялись бонусы. И эта информация синхронизировалась с crm.

4. Промокоды обычные.

У нас также есть ситуации, когда мы сами выдаем клиентам промокоды. Например, промокоды за наши косяки или стимулирующие к совершению покупки промокоды. Сейчас это происходит в ручном режиме. Мы ведем табличку в excel с учетом выданных и использованных промокодов. И при необходимости клиент обращается к менеджеру и оформляет заказ с использованием промокода.

Так как на сайте теперь реализовано поле для ввода промокода, то нужно сделать так, чтобы клиенты могли вбить туда промокод и к заказу применялась бы соответствующая скидка. Для этого надо загрузить в базу сайта логику промокодов, которая будет выглядеть как-то так: Промокод начинается на SORRY10… - применяется скидка 10% Промокод начинается на SORRY5… - применяется скидка 5% Промокод начинается на УРА5… - применяется скидка 5% Промокод начинается на УРА7… - применяется скидка 7% и т.д.

Также предусмотреть, что промокоды, начинающиеся на УРА, будут действовать всего 1месяц.

И запретить повторное использование данных промокодов.